Linux

- 13 ISBN 9787121132865
- 10 ISBN 7121132869

出版时间:2011-5

页数:280

版权说明:本站所提供下载的PDF图书仅提供预览和简介以及在线试读,请支持正版图书。

### www.tushu111.com

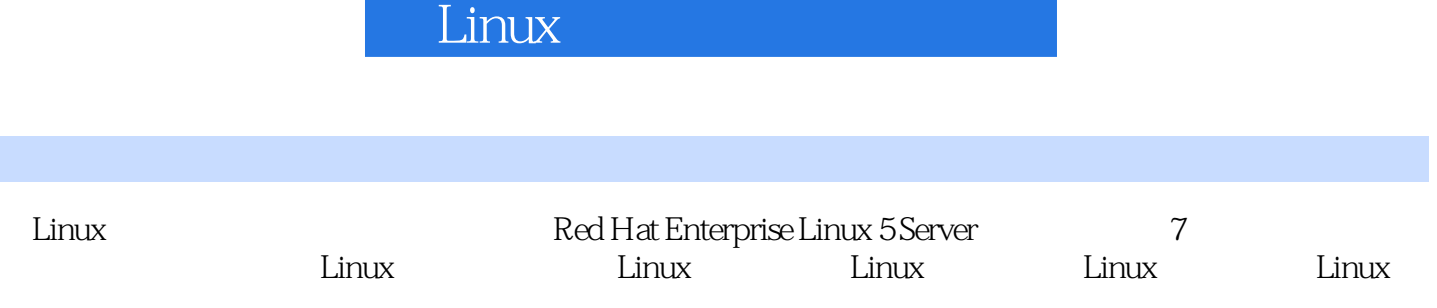

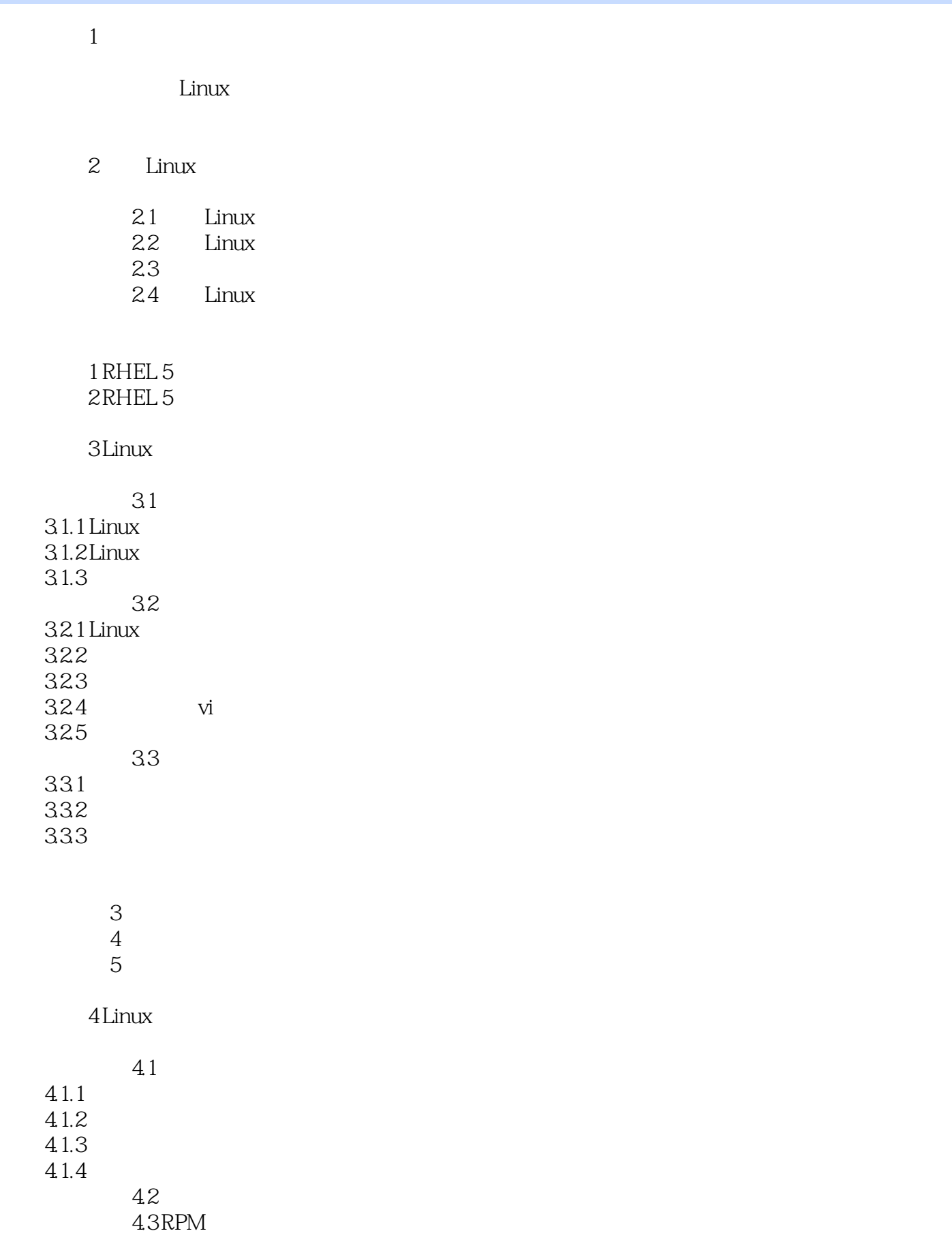

431 RPM  $432$ RPM  $44$  $44$ 441 442  $6\degree$  实训7 文件包管理 实训8 进程管理和内存管理 5 Linux  $5.1$  $5.1.1$  $5.1.2$  实训9 网络环境配置 5.2 FTP 5.2.1 FTP 5.2.2 FTP<br>5.2.3 vsftpd 5.24 FTP  $5.25$  vsftpd 10 FTP 5.3 DNS 5.3.1 DNS 5.3.2 BIND 5.3.3 BIND 5.34 DNS  $11$  DNS 5.4 Apache 5.4.1 Apache  $5.42$  Apache 5.4.3 Apache  $5.4.4$  Apache  $5.45$ 

12 Apache

5.5 DHCP 5.51 DHCP<br>5.5.2 DH DHCP 5.5.3 DHCP 5.54 DHCP

#### 13 DHCP

 $56$  $561$ 5.6.2 Sendmail 5.6.3 Sendmail 5.64 IMAP 5.65 Sendmail

#### 14 Sendmail

5.7 Samba  $5.7.1$  Samba 5.7.2 Samba<br>5.7.3 Samba 5.7.4 Samba 5.7.5 Samba

15 Samba

6 Linux

6.1 iptables 6.1.1 6.1.2 Red Hat 6.1.3 iptables 6.2 6.3 631 632 633 实训16 防火墙的配置 17 实训18 磁盘配额  $\begin{array}{ccc} \gamma & \hspace{1.5cm} & \hspace{1.5cm} \text{---} \end{array}$ 

 $1$ 

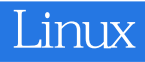

本站所提供下载的PDF图书仅提供预览和简介,请支持正版图书。

:www.tushu111.com